# Applying Information Visualization Principles to Biological Network Displays

Tamara Munzner University of British Columbia

*Human Vision and Electronic Imaging 2011 25 Jan 2011*

What does visualization allow?

• confirming conjectured things – hypothesis confirmation • contradicting conjectured things – especially (inevitably?) data cleansing

– hypothesis generation, discovery, *eureka* moment

– tool supports fundamentally new operations

– tool accelerates workflow (most common!)

Designing visual encoding and interaction tech

2 DIMENSIONS **DU PLAN** TAILLE VALEUR

**GRAIN** COULEU ORIENT

LES VARIABLES DE L'IMAGE

LES VARIABLES DE SÉPARATION DES IMAGE

• discovering new things

• novel capabilities

**• speedup**

• visual encoding – marks: points, lines, areas – attributes: position, color, shape, size, orientation,... interaction

problem data/on abstraction **encoding/interaction** algorithm

– selecting, navigating, ordering,...

• threat to validity: the way you show it doesn't work

#### **Outline**

- visualization principles
- Cerebral system –combining interaction networks with microarray data
- Pathline system

**problem**

**abstraction**

–combining multiple genes, time points, species, and pathways

Separate visualization concerns into four levels

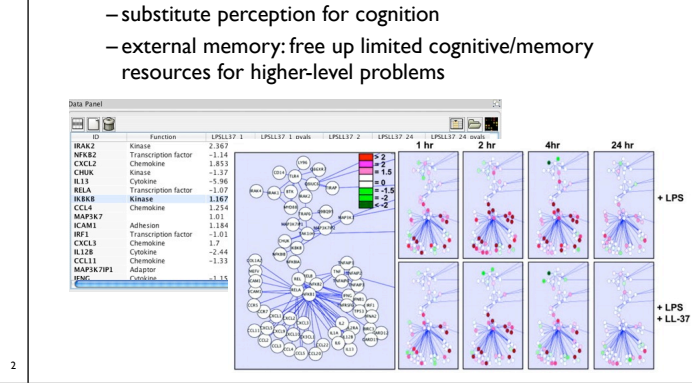

### Characterizing problems of real-world users

#### problem data/op abstraction encoding/interaction algorithm

Why do visualization?

• pictures help us think

- understanding domain concepts and current workflow
- finding gaps, breakdowns, slowdowns –where conjecture that vis would help
- threat to validity: users don't do that

#### Design decisions

6

- huge space of design alternatives
- many choices are ineffective –wrong visual encoding can mislead, confuse –principled reasons to make choices usually not obvious to untrained people

Summaries Embryo Mag 3:& #=>=?@=(A?=>>BA,C;3

–conflicting tradeoffs •iterative refinement often necessary

## When should we bother doing vis?

- need a human in the loop
- augment, not replace, human cognition – for problems that cannot be (completely) automated
- simple summary not adequate
- statistics may not adequately characterize complexity of dataset distribution

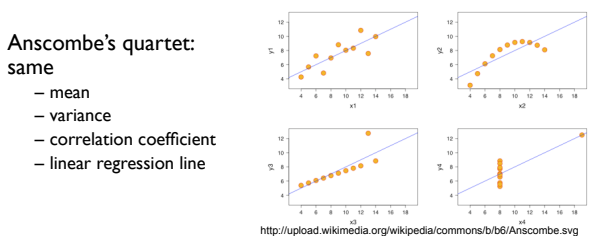

4

8

12

16

#### Abstracting into operations on data types

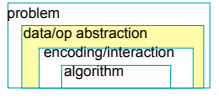

3

7

11

15

Generation and a constant of the Curversian

 $\mathbb T$ 

**B** 

BEE **PRODUCT** 

 $^{\prime\prime}$ 

- operations
- sorting, filtering, browsing, comparison, characterizing trends and distributions,
- finding anomalies and outliers, finding correlation...
- data types
- number tables, relational networks, spatial
- transform into useful configuration: derived data
- threat to validity: you're showing them the wrong thing

## Principles in action: walk through examples

- vis work in many domains
	- –topology
	- –computer networking
	- –computational linguistics
	- –web logs
	- –large-scale system administration
- –... **–biology**

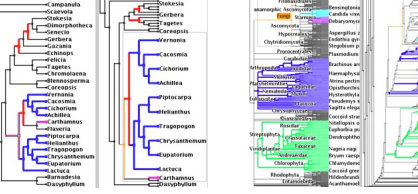

# **TreeJuxtaposer**

*Scalable Phylogenetic Tree Comparison*

**joint work with:** François Guimbretière, Serdar Tasiran, Li Zhang, Yunhong Zhou

**http://olduvai.sf.net/tj**

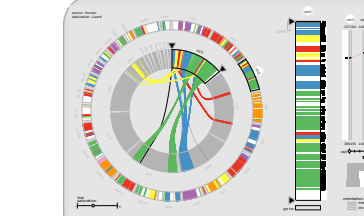

*A Browser for Comparative Genomics Data*

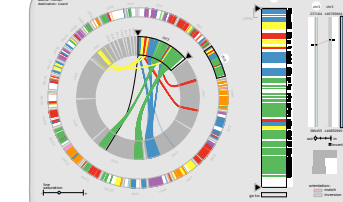

**MulteeSum** *A Tool for Exploring Space-Time Expression Data* **joint work with:**

14

Miriah Meyer, Angela DePace, Hanspeter Pfister **http://www.multeesum.org**

> MulteeSum: A Tool for Comparative Spatial and Temporal Gene Expression Data. *Meyer, Munzner, DePace, Pfister. IEEE InfoVis 2010.*

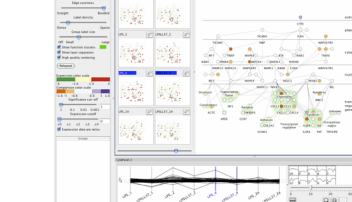

# **Cerebral**

*Comparing Multiple Experimental Conditions Within Biologically Meaningful Network Context* **joint work with:** Aaron Barsky, Jennifer Gardy, Robert Kincaid

#### **http://www.pathogenomics.ca/cerebral/**

Cerebral: Visualizing Multiple Experimental Conditions on a Graph with Biological Context. *Barsky, Munzner, Gardy, Kincaid. IEEE InfoVis 2008.*

MizBee: A Multiscale Synteny Brow *Meyer, Munzner, Pfister, IEEE InfoVis 2009.*

**MizBee**

**joint work with:** Miriah Meyer, Hanspeter Pfister

Semiology of Graphics. Jacques Bertin, Gauthier-Villars 1967, EHESS 1998 <sup>10</sup>

**http://www.mizbee.org**

**encoding and interaction algorithm**

• different threats to validity at each level

A Nested Model for Visualization Design and Validation *Munzner. IEEE InfoVis 2009.*

### Creating algorithms to execute techniques

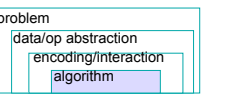

5

9

Harveya spec<br>Calocedrus fo<br>Eryum argent

13

• classic computer science problem –create algorithm given clear specification

• threat to validity: your code is too slow

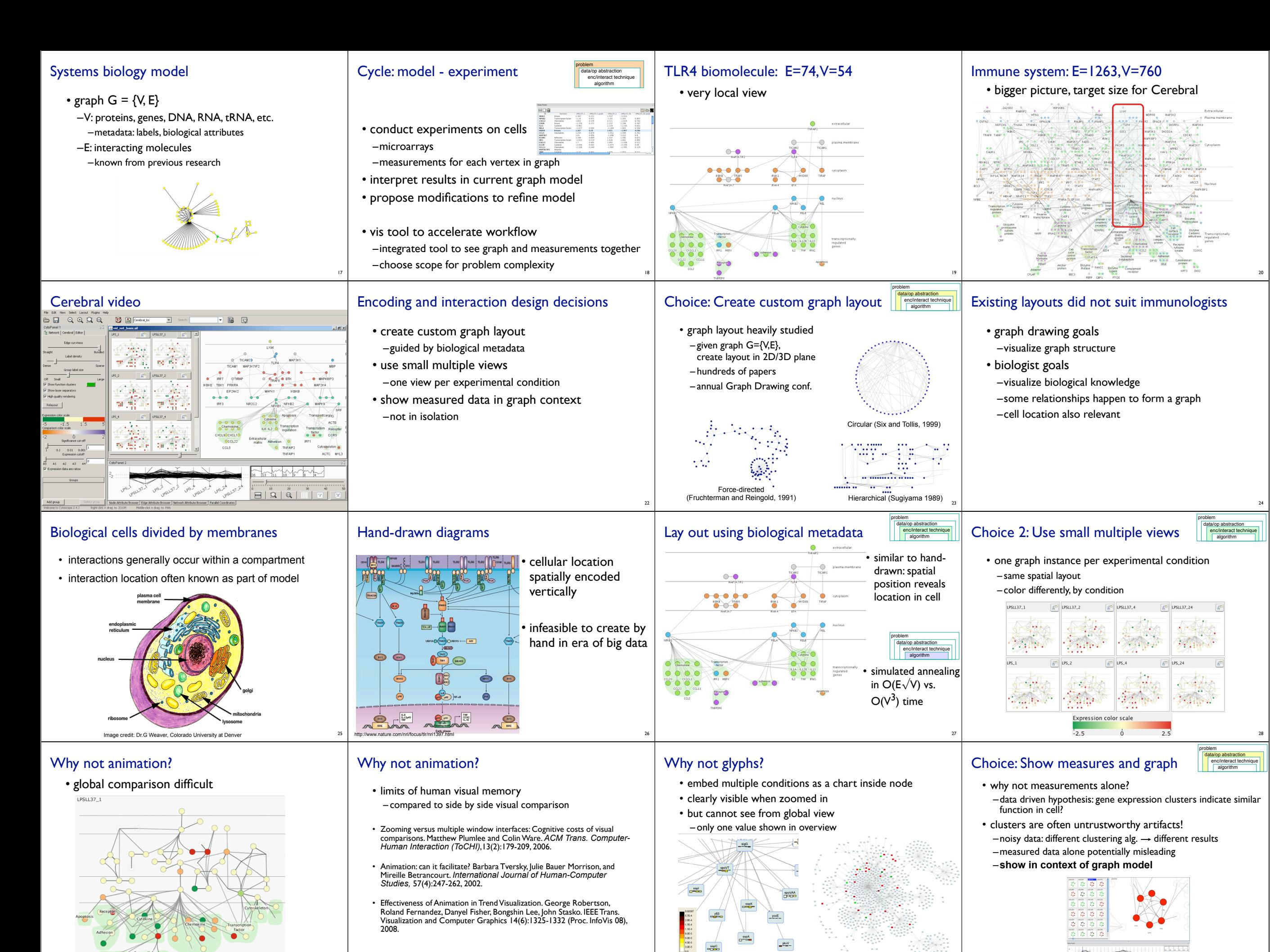

30

29

[M. A. Westenberg, S. A. F. T. van Hijum, O. P. Kuipers, J. B. T. M. Roerdink. Visualizing Genome Expression and Regulatory Network **Dynamics in Genomic and Metabolic Context. Computer Graphics Forum, 27(3):887-894, 2008.]** 32 **32 2008.00 2009.** 32 **32 2008.** 32 **32 2008.** 32 2008. **32 2008. 2019** 32 2019. **32 2019. 2019.** 32 2019. **32 2019. 2019. 201** 

31

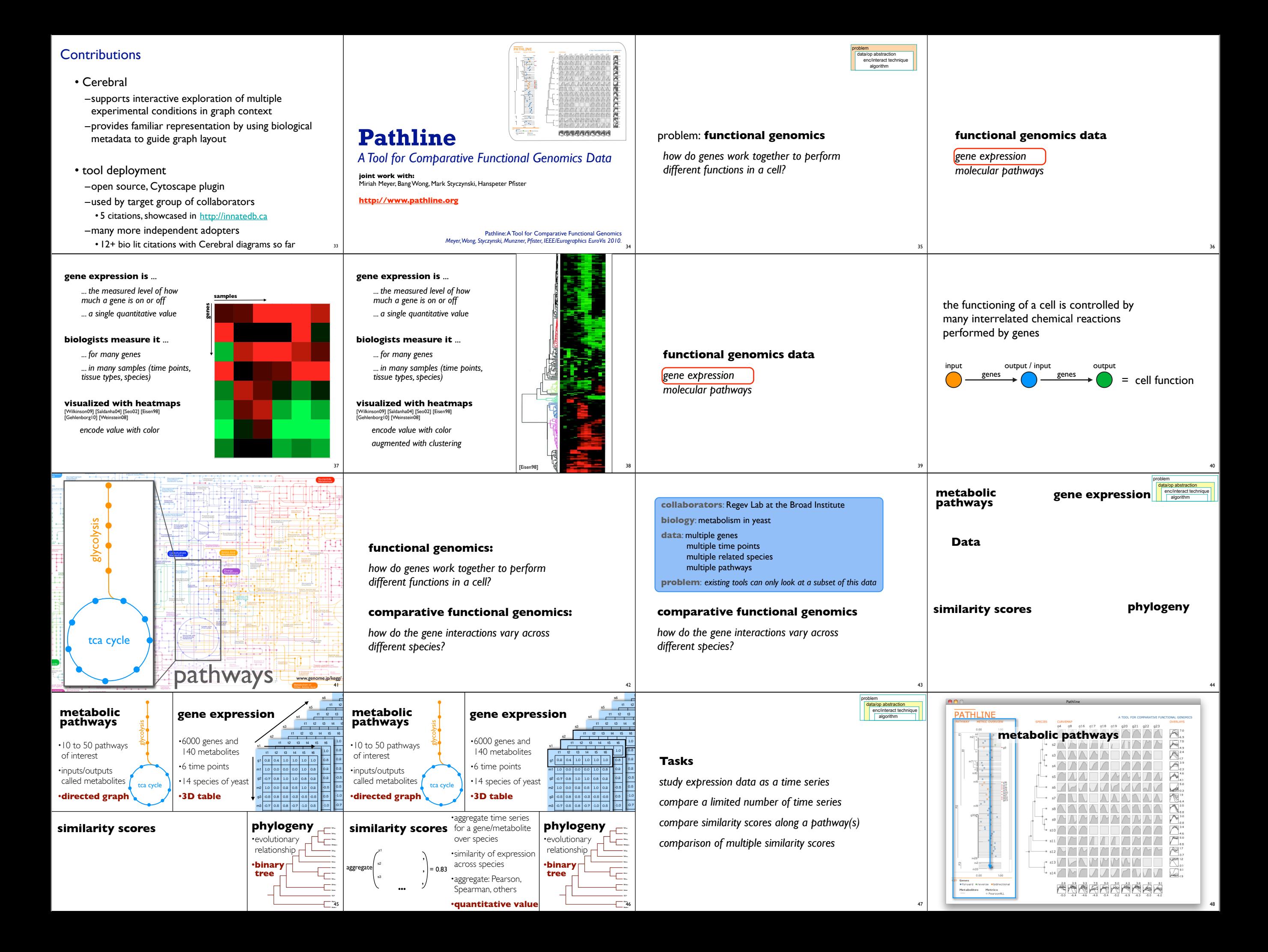

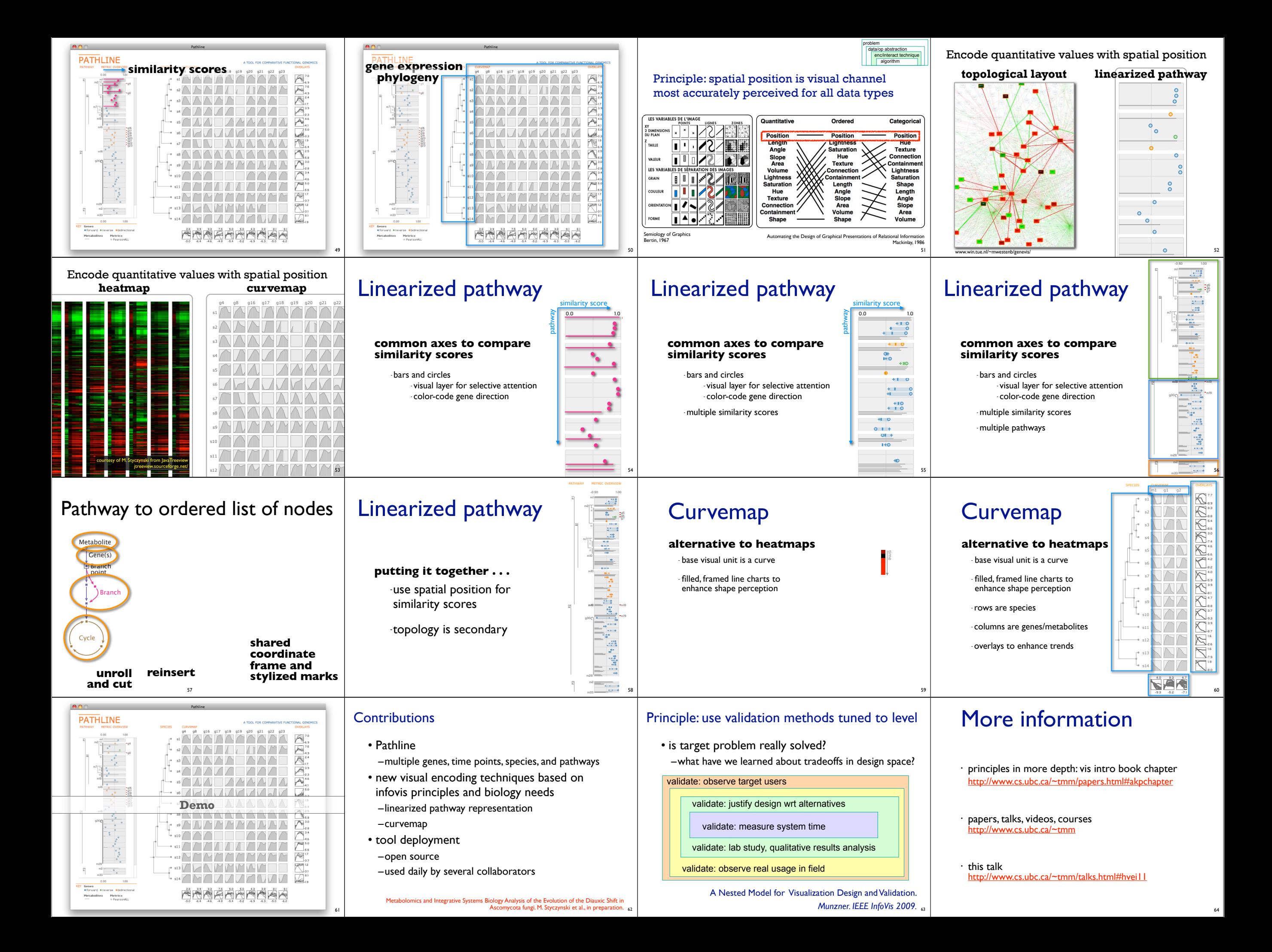